# **La réglementation prévoit qu'un registre santé sécurité au travail doit être mis à la disposition de l'ensemble des agents et le cas échéant des usagers.**

Le registre de santé sécurité au travail (RSST) est accessible depuis l'intranet du Rectorat de l'Académie de Toulouse Il se trouvait déjà obligatoirement au format papier dans tous les établissements scolaires et depuis cette année sous forme dématérialisée. Les deux formes doivent coexister.

## **Rappel de l'importance du registre RSST**

Plus que jamais en ces temps de crise sanitaire, toute altération des conditions de travail, tout manque de respect à la législation et aux droits des travailleuses et des travailleurs doit être signalé et consigné sur le registre. Il doit permettre permet de noter tout risque psychique ou physique et les atteintes qui peuvent en découler.

Le chef de service (IEN, chef-fe d'établissement, d'UFR, président-e d'université…) est responsable de la protection de la santé physique et mentale des personnels placés sous sa responsabilité conformément aux articles L 4121-1 et suivants du code du travail.

Les chef-fes de service ont obligation de viser chaque inscription au registre et le trans mettre au CHSCT. Ce document a une valeur juridique.

Le RSST papier doit être présent dans tous les établissements de la maternelle à l'université, conformément au décret 82-453 du 28 mai 1982.

Voici les problèmes qui peuvent y être soulevés :

- organisation pathogène
- problèmes matériels
- risques psychosociaux
- conditions de travail
- souffrances

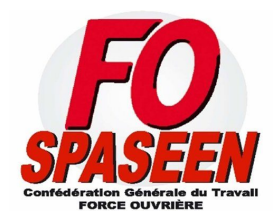

### **Procédure pour accéder au RSST en ligne**

Il apparaît indispensable dans le contexte pandémique actuel, et face aux errements et tergiversations de l'administration de procéder systématiquement a un signalement mentionnant tout manquement aux règles de sécurité.

Pour utiliser le RSST dématérialisé il faudra : Vous connecter sur l'intranet académique (tapez "arena" sur google, vous le trouverez en premier : *extranet-ac-toulouse*),

ou cliquez sur ce lien : <https://si2d.ac-toulouse.fr/>

#### **Vous connecter sur l'intranet avec vos identifiants :**

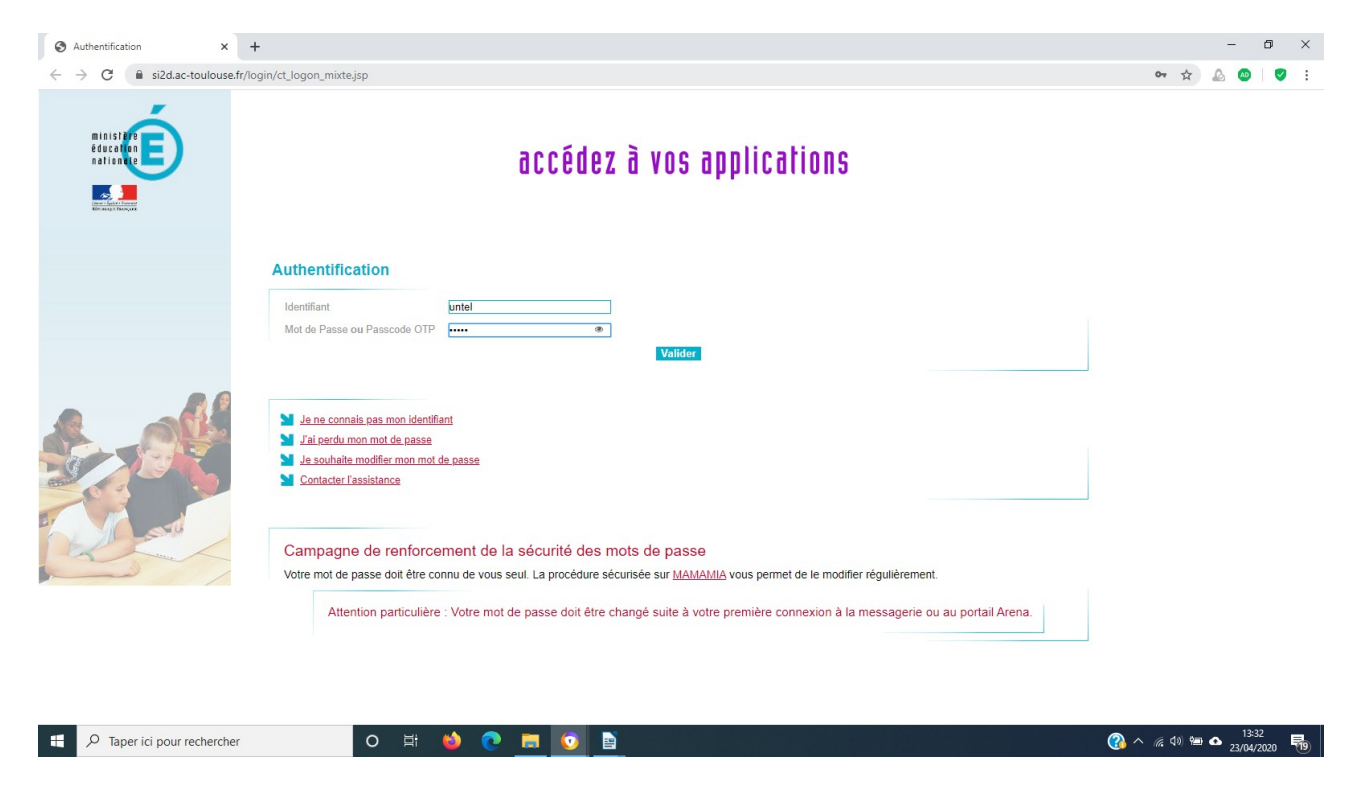

#### **Cliquer dans le menu de gauche sur "Enquêtes et Pilotage"...**

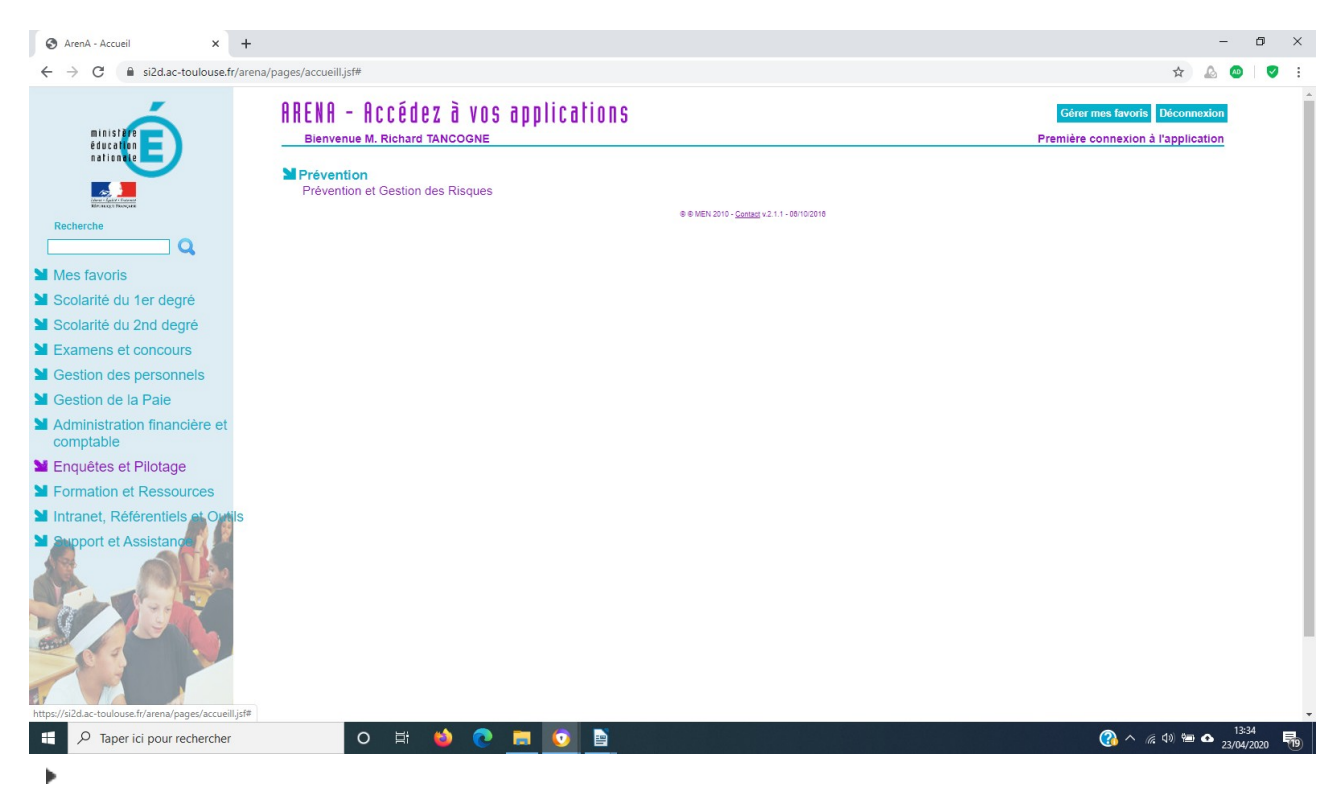

### **Puis cliquer sur "Aller au module RSST"...**

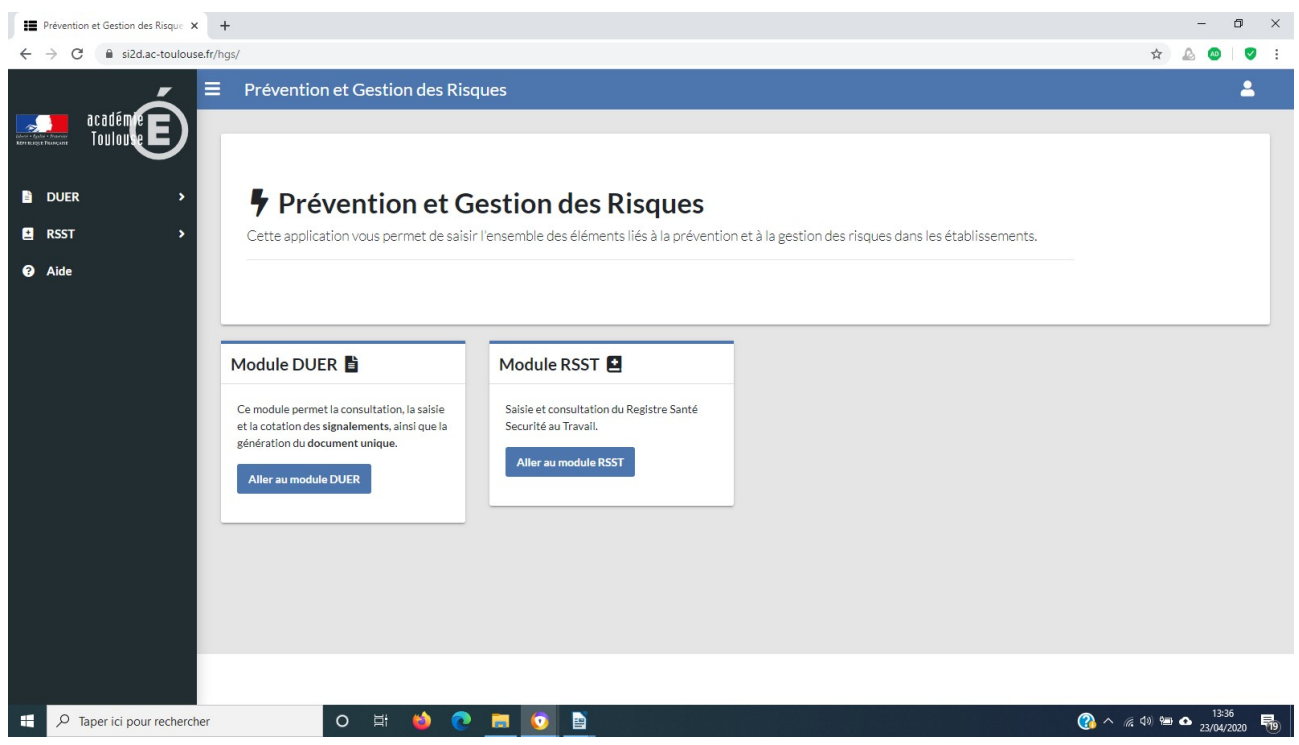

Cliquer dans le menu central sur "Prévention et gestion des risques" :

Puis, « Ajouter une observation »...

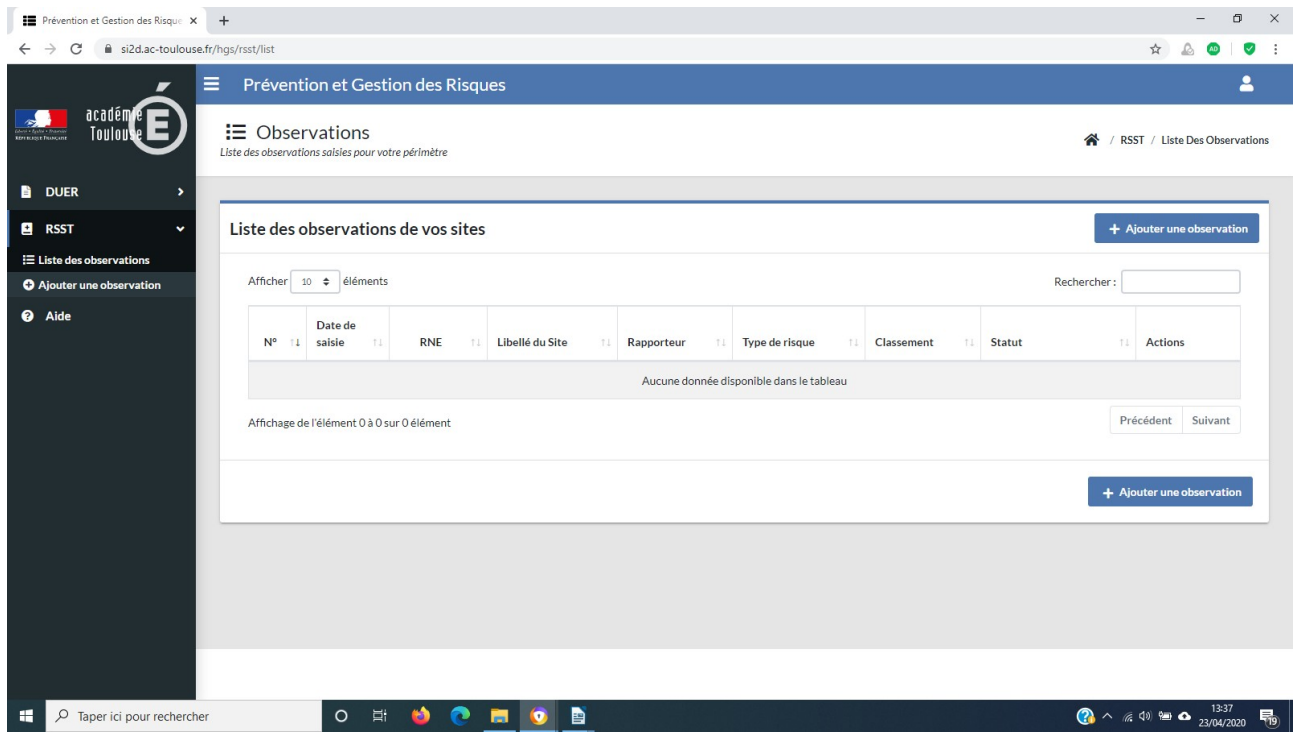

#### **Saisir son signalement ...**

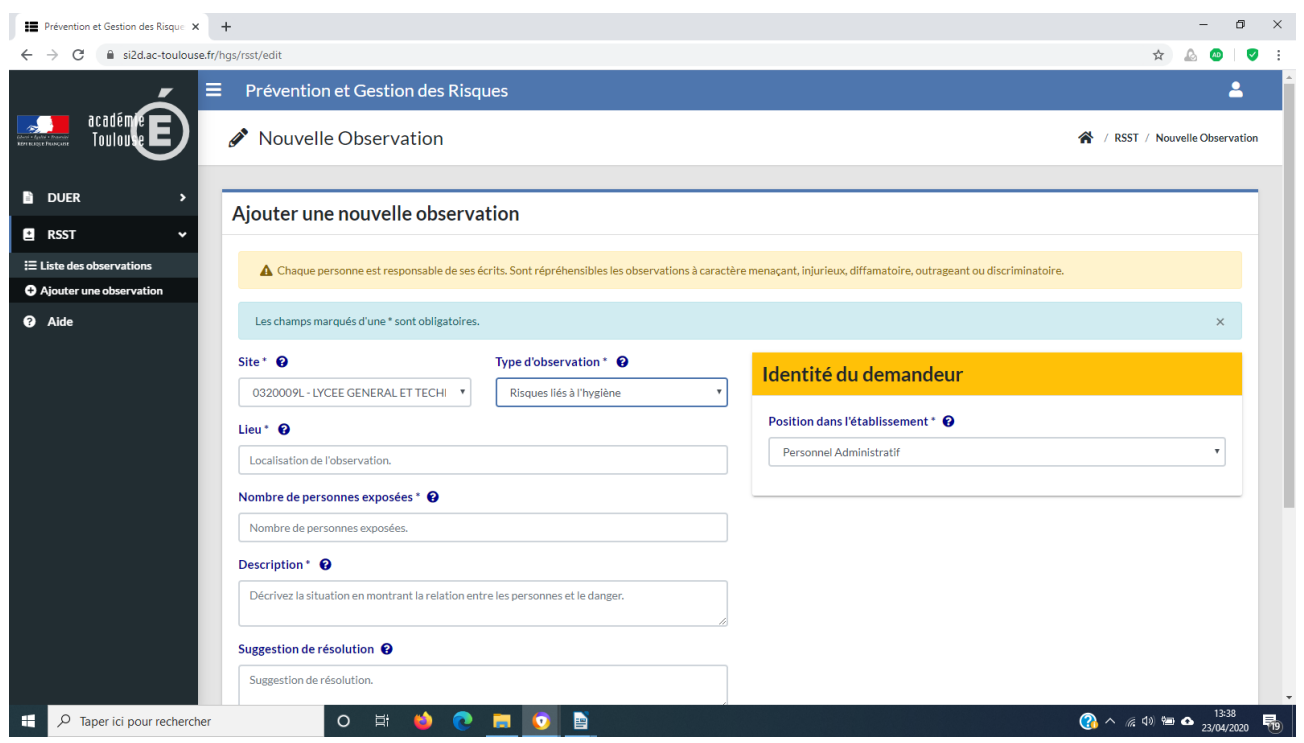

### **Mais il ne faut pas oublier que ….**

Le format papier perdure et est indispensable car le RSST doit être accessible à tous les personnels et tous les usagers y compris les parents, les animateurs.

L'inconvénient posé par le dispositif actuel du RSST dématérialisé est qu'il ne permet pas l'accès à ceux qui n'ont pas une adresse "ac-toulouse" pour accéder à l'intranet.

Le SPASEEN insiste sur la pérennité du maintien et à l'accessibilité totale de la version papier dans les établissement , ceci à disposition du personnel dans un endroit où il pourrait être rempli et consulté hors-présence hiérarchique.

Deuxième chose, si l'administration met généralement en garde l'usager sur le fait que le RSST n'est pas un registre d'alerte professionnelle et dissuade ainsi son utilisation, nous pensons en revanche qu'il ne faut pas hésiter à l'utiliser fréquemment pour signaler toute entrave à de bonnes conditions de travail.

Le RSST est le seul véritable baromètre de la santé au travail, s'il n'y a pas ou peu de signalements, les conditions de travail sont considérées comme satisfaisantes, ce qui n'est souvent pas le cas.

De plus, une fois un fait signalé dans le RSST, c'est à la hiérarchie que revient la responsabilité de solutionner le problème.

Le RSST ayant une valeur juridique, votre responsabilité ne pourra être engagée en cas de signalement effectué, pour autant elle le serait en cas de diffamation ou (et) de propos insultants.

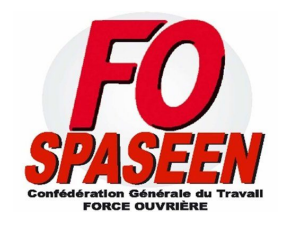